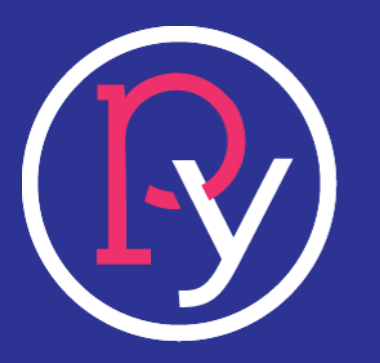

# У) российский rosuchebnik.ru

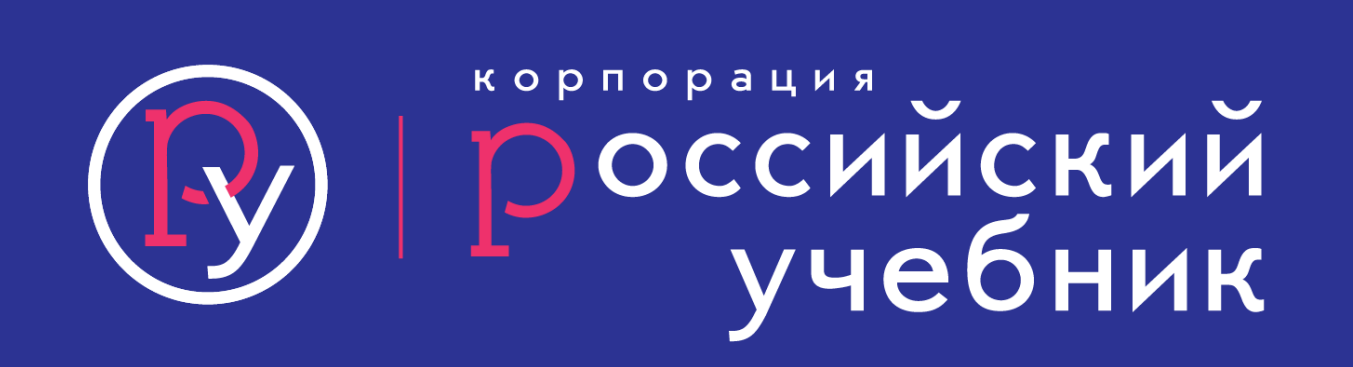

Возможности учебной аналитики с использованием компьютера в работе учителя

Михаил Иванович Шаповалов

# Учебная аналитика (Learning Analytics)

Новое направление исследований, основанное на компьютерном сборе, анализе и представлении данных об учащихся и их действиях с целью понимания и оптимизации учебного процесса и той среды, где это этот процесс происходит.

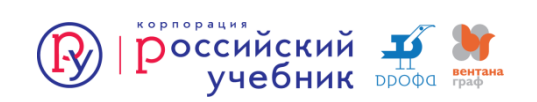

# EDM - Международная конференция по интеллектуальному анализу образовательных данных

Раньше говорили про отслеживание знаний.

Сейчас много внимания посвящено обработке естественного языка, фокус на лингвистике.

План на следующий год – использовать для отслеживания знаний подходы машинного обучения.

*Data Mining* – процесс обнаружения в «сырых» данных ранее неизвестных нетривиальных практически полезных и доступных интерпретации знаний, необходимых для принятия решений в различных сферах человеческой деятельности.

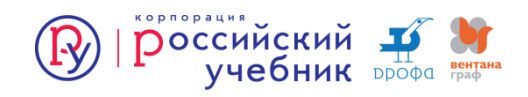

## Пример

Ученик решает сложное задание с нескольких попыток, и его поведение после первой неудачи очень сильно меняется. Это педагогический эффект, и если вы о нем знаете, можно анализировать признаки: поведение до первой неудачи и поведение после первой неудачи. От того, насколько хорошо подобраны признаки, зависят результаты модели, ее прогностичность. Именно для этого надо глубже погружаться в предметную область.

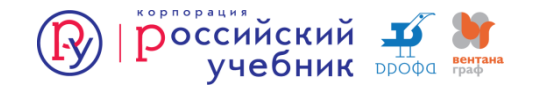

Записи, которые используются для учебной аналитики, могут включать мобильные данные о местоположении ученика, специальные журналы программ, в которых хранятся хронологические записи обо все действия пользователя: нажатие кнопок, время пребывания на страницах сайтов, эмоциональное состояние и т. д. Эти данные появляются в результате постоянного отслеживания и регистрирования сигналов о действиях учеников и преподавателей, а не извлекаются из анкет или тестов.

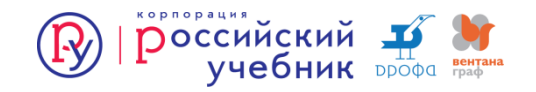

# Типы учебной аналитики

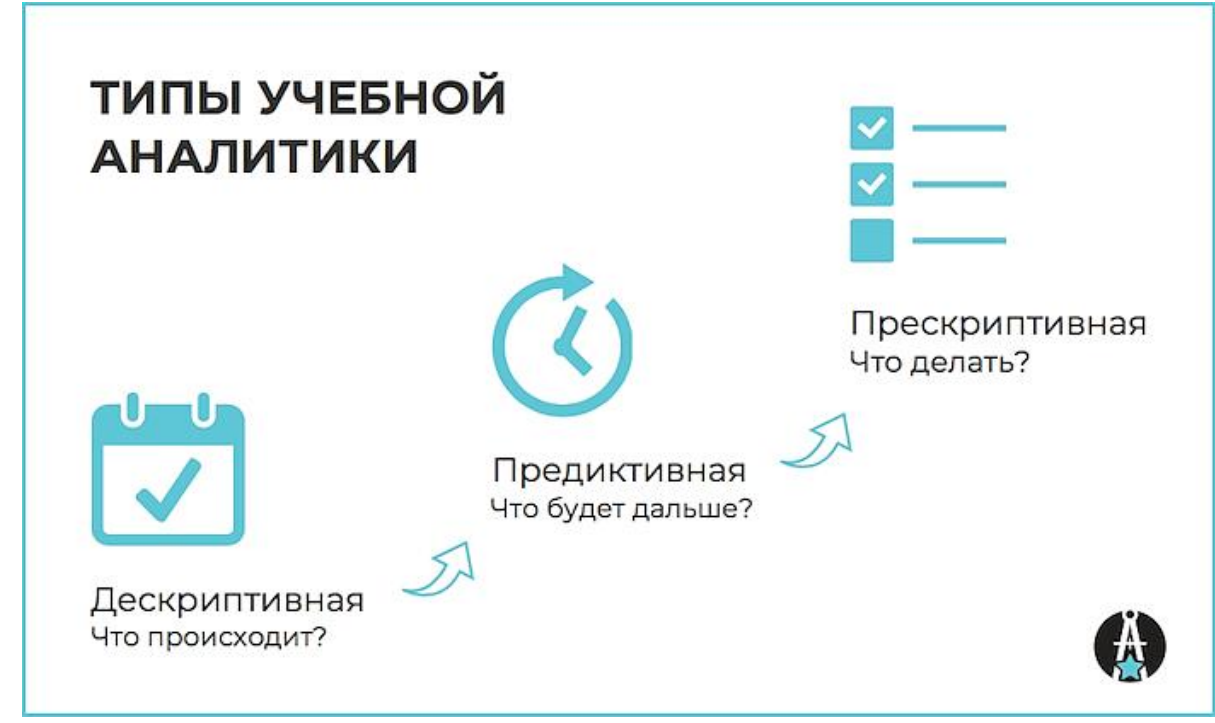

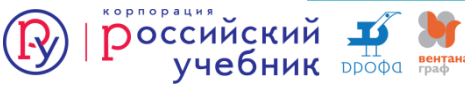

*Цель* - с помощью доступных данных составить объективное и максимально точное описание текущей ситуации. Описания, как правило, визуализируют через графики, диаграммы, инфографику, часто по усредненным данным. *Задача* — превратить огромные массивы цифр и графиков в доступную, понятную и легко воспринимаемую информацию.

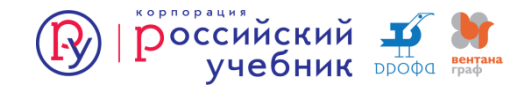

## Пример: Университета Ноттингем Трент

Можно увидеть частоту работы с библиотечным фондом, данные о записи на курсы, посещаемость, использование электронных ресурсов университета. Студенты могут посмотреть собственную активность и сравнить себя с сокурсниками. Это помогает им понять, насколько они включены в учебный процесс, на что обратить внимание. Если студент не подает признаков активности в течении двух недель, платформа отправляет уведомления тьюторам. Это позволяет им быстро отреагировать. Спустя три года после внедрения платформы, 72% первокурсников в университетском опросе указали, что студенческая панель вдохновила их увеличить количество времени на учебу.

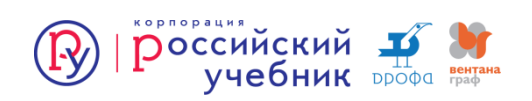

*Задача* моделей, используемых в предиктивной аналитике, предсказывать события на основе сопоставления данных за прошедший и текущий период. Чаще всего предиктивную аналитику используют, чтобы заранее выявлять учащихся, cклонных забрасывать учебу и потому нуждающихся в особом внимании со стороны преподавателя. Система отслеживает уровень вовлеченности учащихся.

Важно, что *вывод делается не на основе оценок,* а исходя из того, сколько времени ученик тратит на выполнение заданий, упражнения какого типа делает лучше и быстрей. C помощью этих данных определяют потенциально «выпадающих» учащихся за несколько месяцев до окончания учебного года, когда ситуацию еще можно исправить.

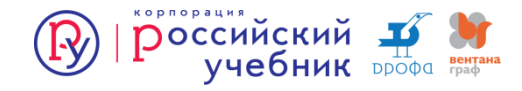

Отвечает на вопрос «что делать?».

Даются рекомендации, в каком именно направлении стоит изменить учебную траекторию. Для этого алгоритмы используют обобщенную информацию о действиях предыдущих учеников с похожими характеристиками. Выделение определенных стандартов поведения позволяет предугадать поступки новичков. Еще один способ использования прескриптивной учебной аналитики адаптивные учебные среды. Системы с обратной связью, предоставляющие ученикам возможность контролировать собственный прогресс и разрабатывать индивидуальные учебные траектории.

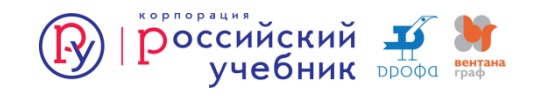

Система выдает индивидуальные рекомендации по выбору курсов и организации учебного процесса, например, советует дополнительные материалы по теме, или подсказывают какие разделы можно безболезненно пропустить.

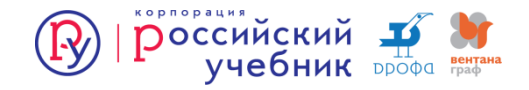

*Учительский* - связан с электронными дневниками – внедрение цифровых сервисов усугубило бумажную работу. Учителям приходится все дублировать, переносить из бумажного журнала в электронный и наоборот, печатать электронные дневники, чтобы поставить там подписи. Лишняя работа, которая снижает мотивацию предоставлять качественные данные об обучении.

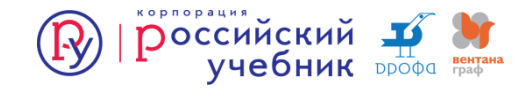

*Доступ к персональным данным*. Основной принцип – говорить, что все данные персональные, и отказываться что-либо предоставлять, даже для исследования.

Пока все боятся, мало кто понимает закон.

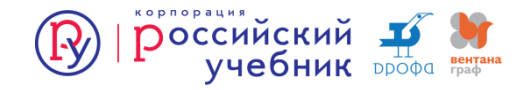

## Аналитика в британских школах

На каждого ученика с первого класса ведется подробное личное дело, которое включает в том числе следующее:

- Дату и время каждого опоздания или прогула
- Все дисциплинарные замечания, включая список зачинщиков, пострадавших и последствия
- Сведения об инцидентах от университетской полиции
- Участие в любых олимпиадах, конкурсах, тестах, включая занятое место, тему, призы
- Участие в любой внеурочной деятельности (кружки, занятия по выбору, походы и т.п.)
- Участие в совместных проектах, в т.ч. парную работу на уроке

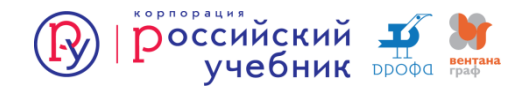

# Тест сделан на сервисе Формы Google

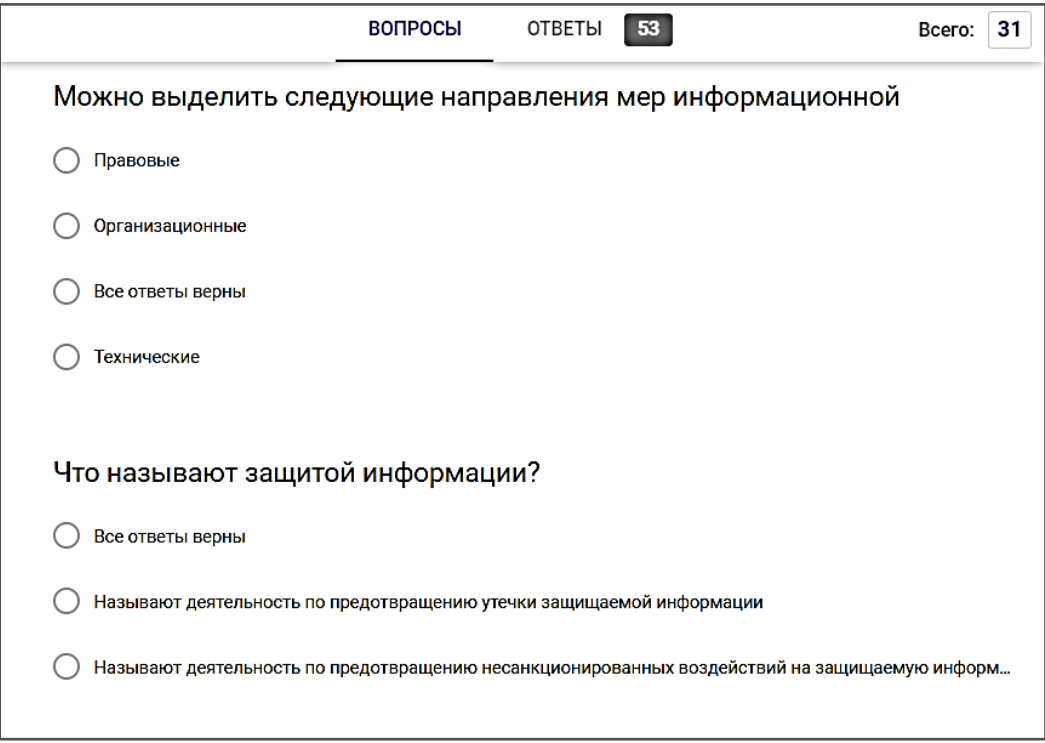

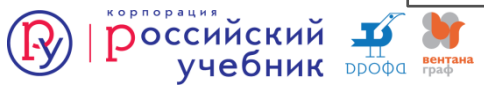

# Таблица ответов

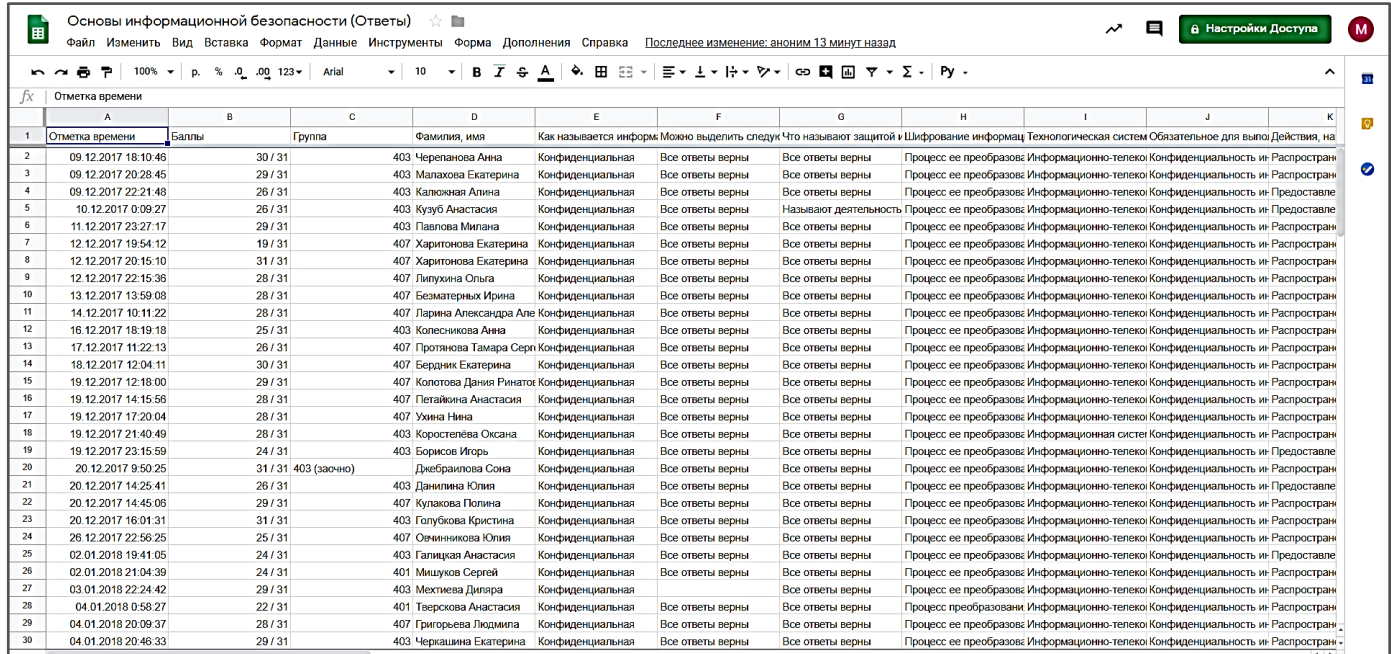

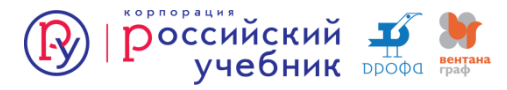

## Статистика по баллам

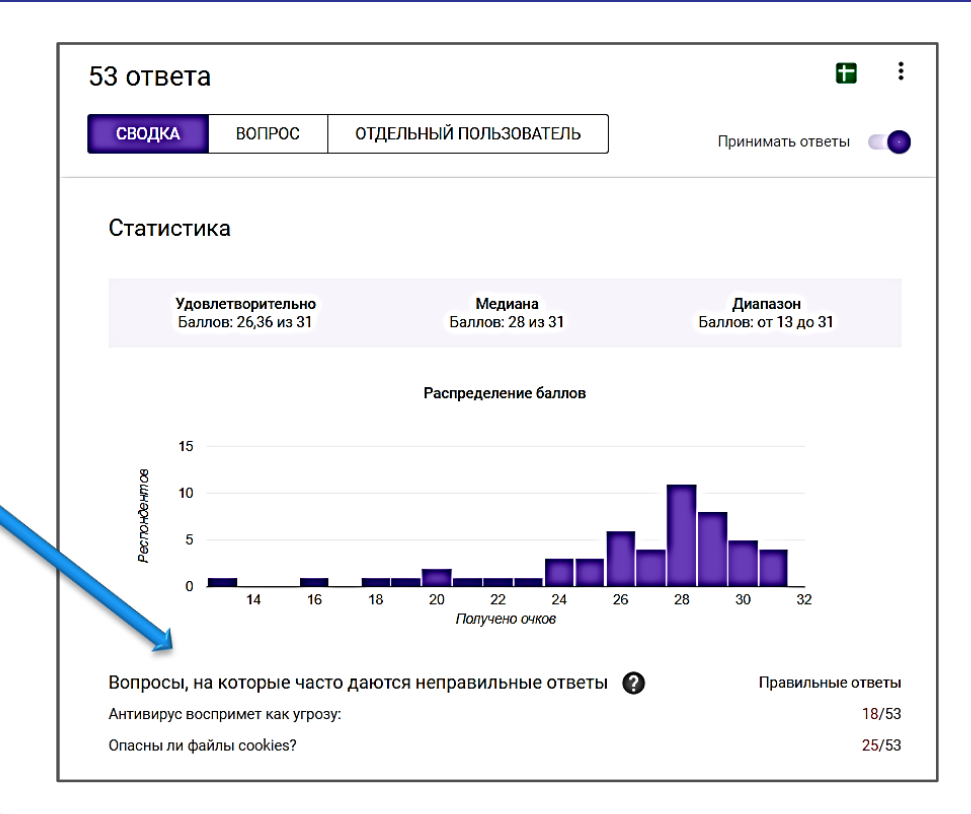

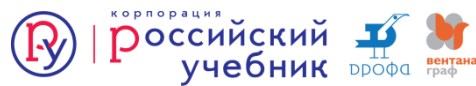

## Статистика по группам

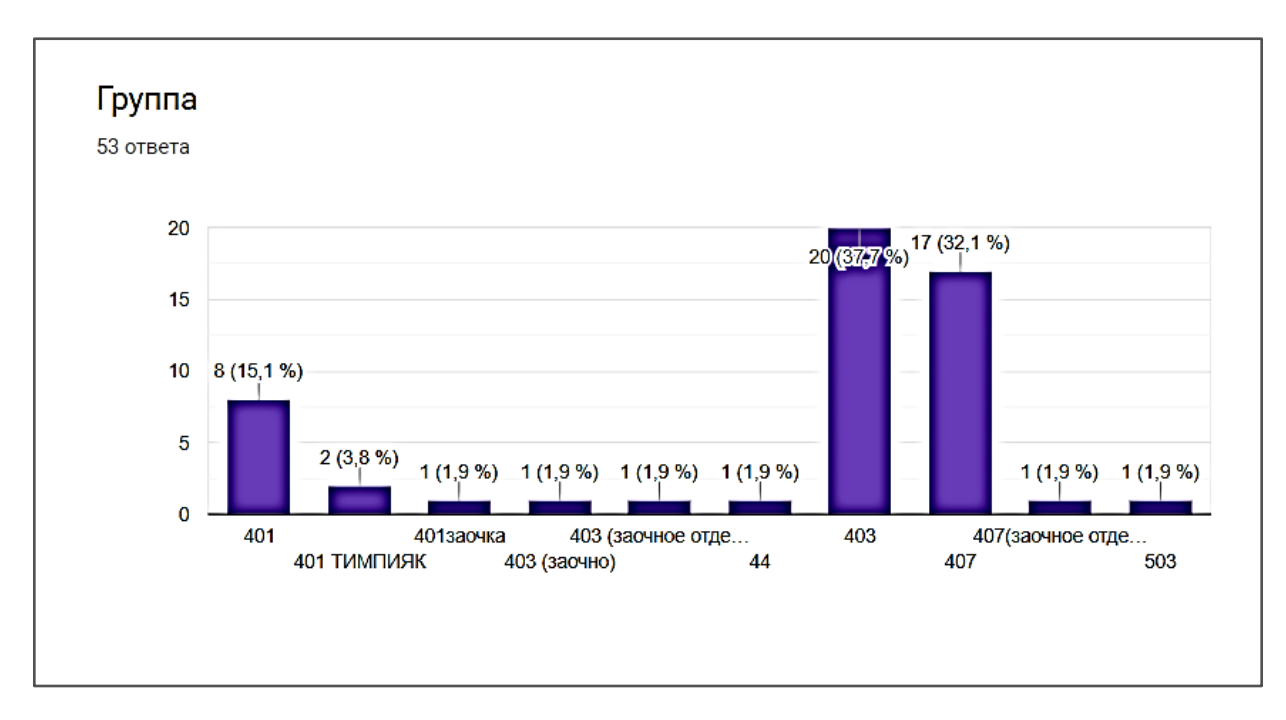

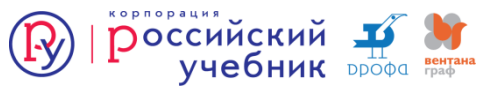

## Статистика по вопросам

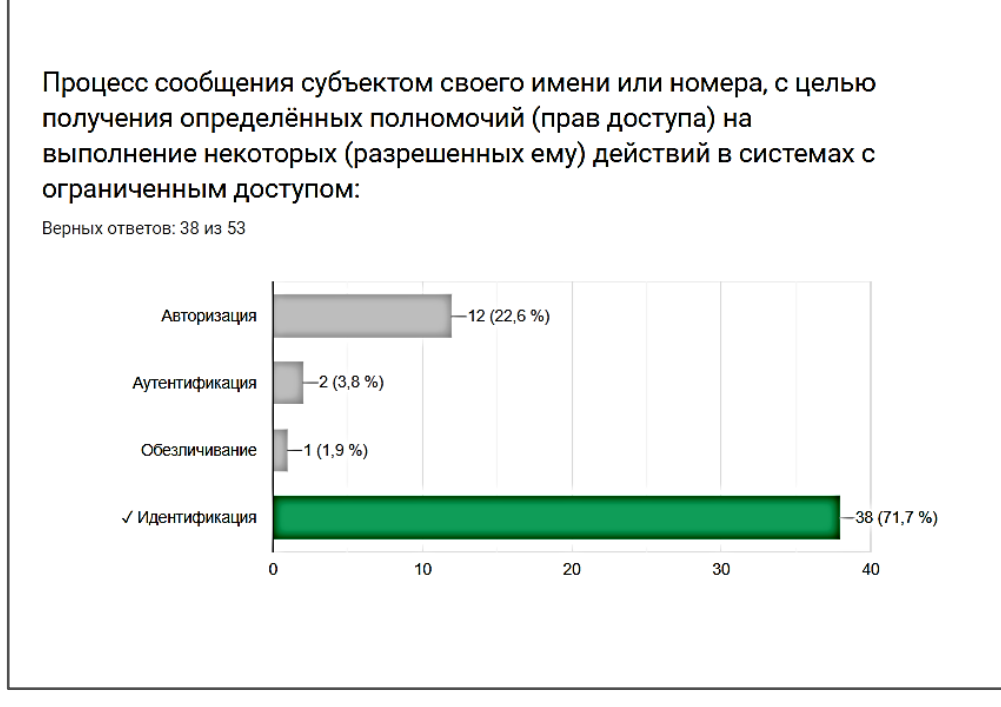

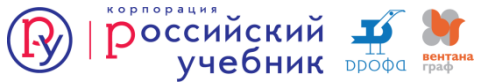

# Stepik https://stepik.org

Stepik — образовательная платформа и конструктор онлайн-курсов. Онлайн-курсы, размещенные на Stepik, неоднократно становились призерами конкурсов онлайн-курсов, а система автоматизированной проверки задач используется в ряде курсов на платформах Coursera и edX.

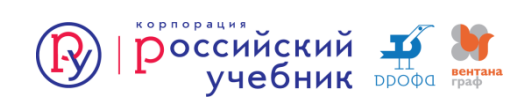

#### Инструменты преподавателя

#### *Табель успеваемости*

Основной отчет, по которому прогресс учащихся. Он включает список записанных на курс учащихся и баллы за практические шаги с возможностью быстро перейти к попыткам решений

#### *Дашборд преподавателя*

Дашборд дает советы по поводу конкретных шагов и уроков (исходя из прогресса учащихся и комментариев). Система автоматически рекомендует некоторые шаги курса, в которых возможно есть проблемы по следующим параметрам: низкий процент успешных решений, жалобы на комментарии, негативные комментарии, комментарии без ответа, необычные рецензии, плагиат, магия (машинно обученная модель, учитывающая много разных характеристик шагов (в том числе все перечисленные выше, но и другие, список которых постоянно пополняется).

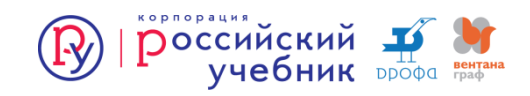

Чтобы оценить сложность заданий, посмотрите на показатель дискриминативности. Высокая дискриминативность от 0.5 (стремится к 1) говорит о том, что задание достаточно сложное и его лучше решают "отличники", а не "двоечники".

Средняя - от 0.1 - 0.5 означает, что "отличники" и "двоечники" решают задания одинаково хорошо.

Дискриминативность менее 0.1 говорит о низком качестве задания, т.к. его решают лучше "двоечники".

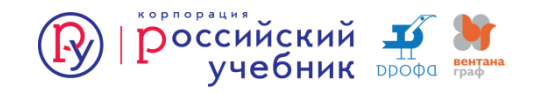

#### Виды отчетов

- Решения студентов по каждому слушателю выгружается подробная статистика по количеству попыток, корректности, времени ответа и статусу в разрезе уроков. Также есть отчет "Решения студентов (полный)", где еще есть разбиение по каждому шагу.
- Структура курса показывает связь шагов с модулями и уроками.
- Статистика шагов статистика посещаемости по каждому шагу
- Табель успеваемости и Табель успеваемости без дедлайнов список оценок и результатов по всем слушателям (с учетом дедлайнов и без).
- Действия студентов активность студентов в разрезе уроков (% посещаемости по каждому уроку – steps, % успеваемости по каждому уроку – score)
- Плагиат анализирует текстовые работы слушателей и выдает % наложения. Алгоритм проверяет, насколько две работы соединённые вместе компрессируются (сжимаются zip) лучше, чем сумма их компрессий по-отдельности.

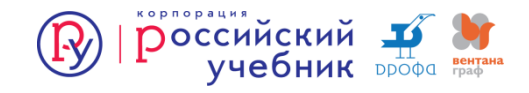

#### Виды отчетов

- Необычные решения рецензии, оценки по которым отличаются от оценок, которые система поставила бы похожим работам
- Жульничество считает вероятность по практическим вопросам
- Прохождение экзаменов
- Среднее время прохождения
- Список студентов
- Список преподавателей
- Комментарии

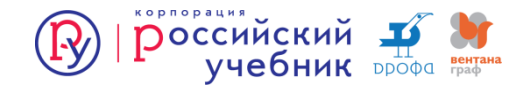

#### Текстовая задача

Учащимся предлагается написать текст (или строки), которые затем проверяются по вашему шаблону.

Можно указать учет регистра букв.

Можно воспользоваться функциями solve() и check(reply) и выдавать обратную связь в зависимости от введенного ответа.

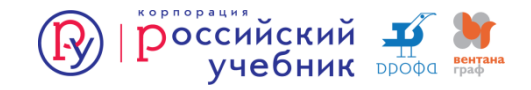

# Орфограммка https://orfogrammka.ru/

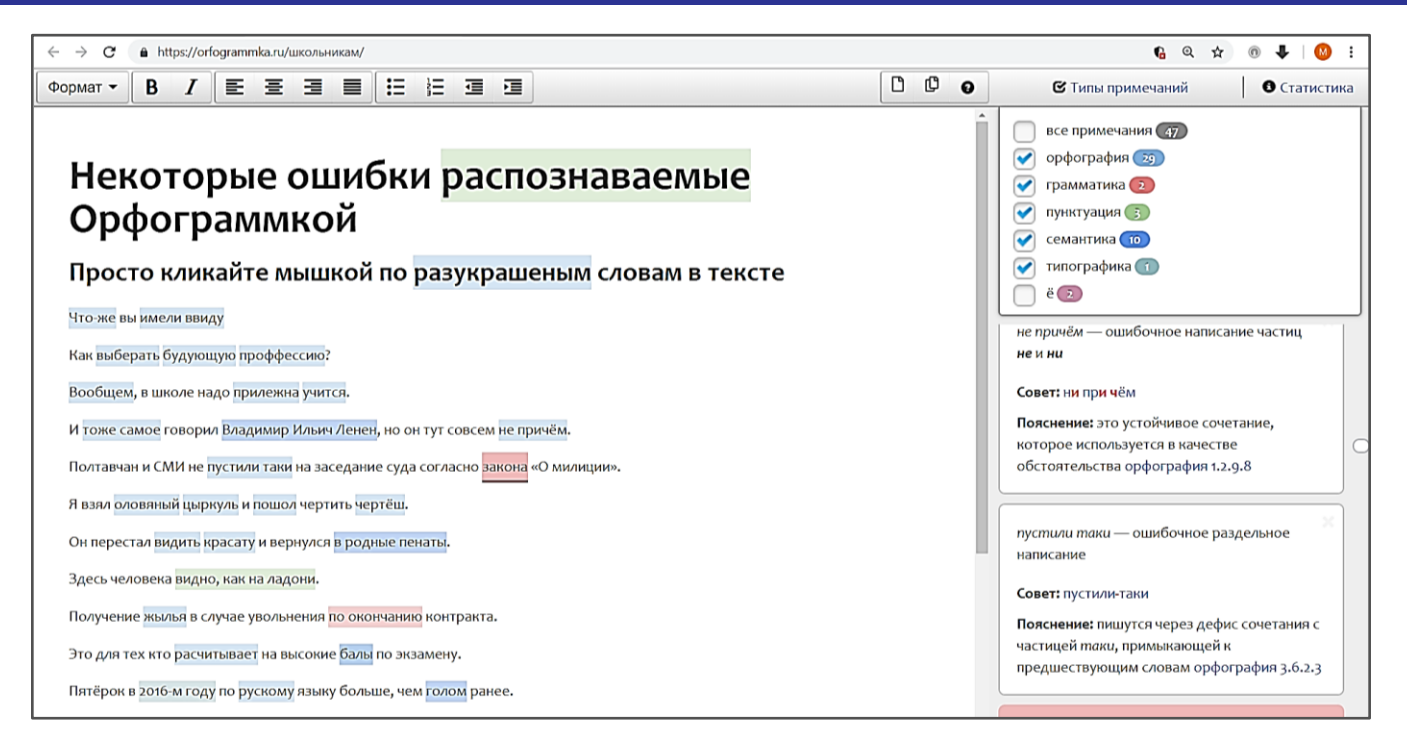

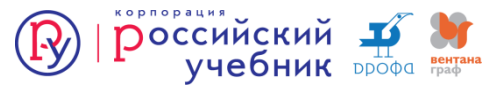

# LanguageTool

#### • *<https://www.languagetool.org/ru>*

- Свободное программное обеспечение для проверки грамматики, пунктуации и стиля. Программа для большинства найденных грамматических ошибок предлагает варианты их исправления.
- Более 1700 правил для поиска ошибок (английский язык) Более 2400 правил для поиска ошибок (немецкий язык)
- Поиск неправильного рода в приветствии (только на немецком языке)
- Дополнительные пары слов для статистического метода поиска опечаток в текстах на английском и немецком
- Дополнительный поиск более чем 500 видов других ошибок в текстах на английском и немецком
- LanguageTool также работает в браузере: выполняется проверка текста, который вы вводите в текстовых полях, или проверка выбранного текста на веб-сайтах, в Google Docs.

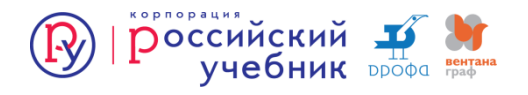

# Главред

#### <https://glvrd.ru/about/>

Главред помогает находить в тексте стоп-слова: языковой мусор, рекламные и журналистские штампы, признаки плохого синтаксиса и канцелярит. Без этих слов текст становится понятным, коротким и информативным.

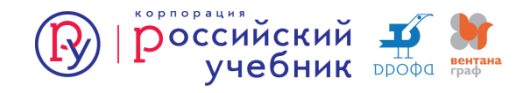

# https://gojs.net/

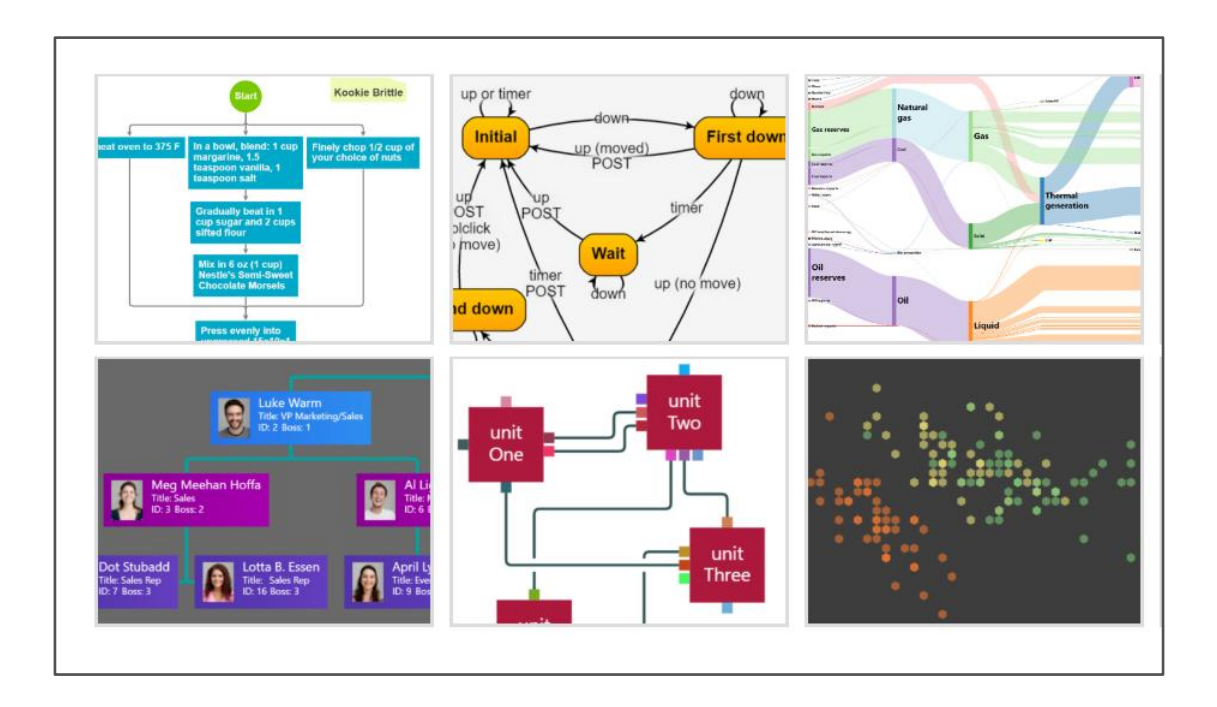

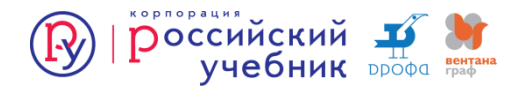

# https://creately.com/

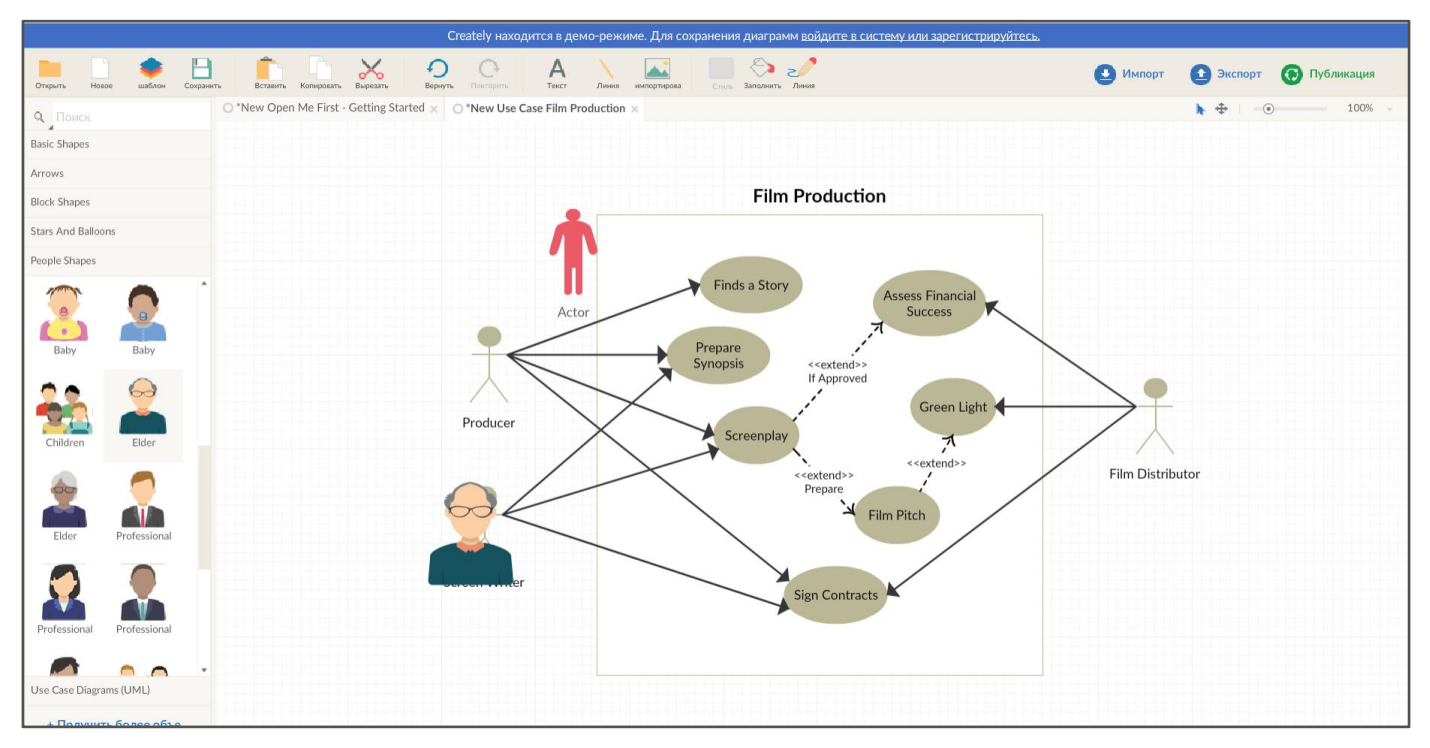

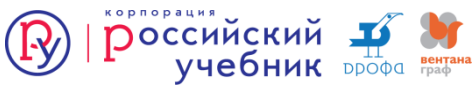

# https://piktochart.com/

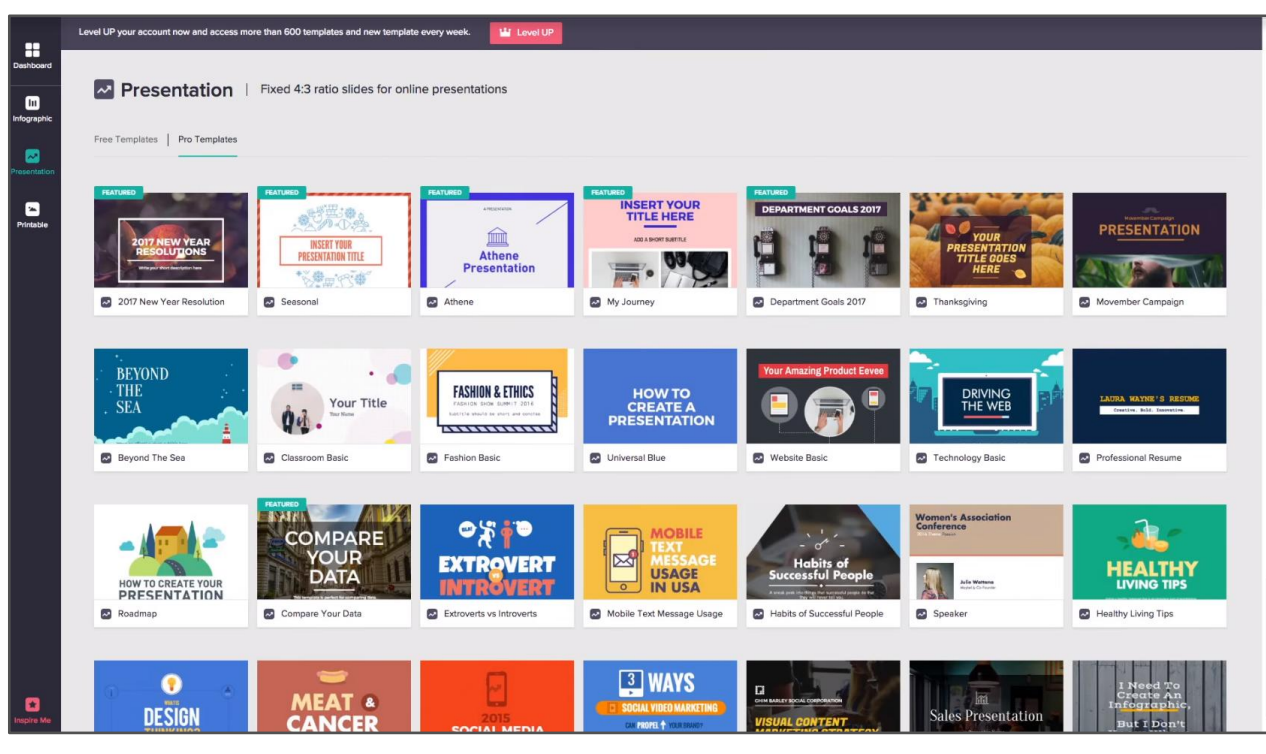

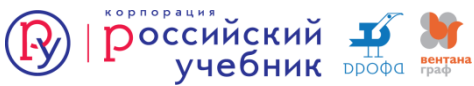

# https://developers.google.com/chart/

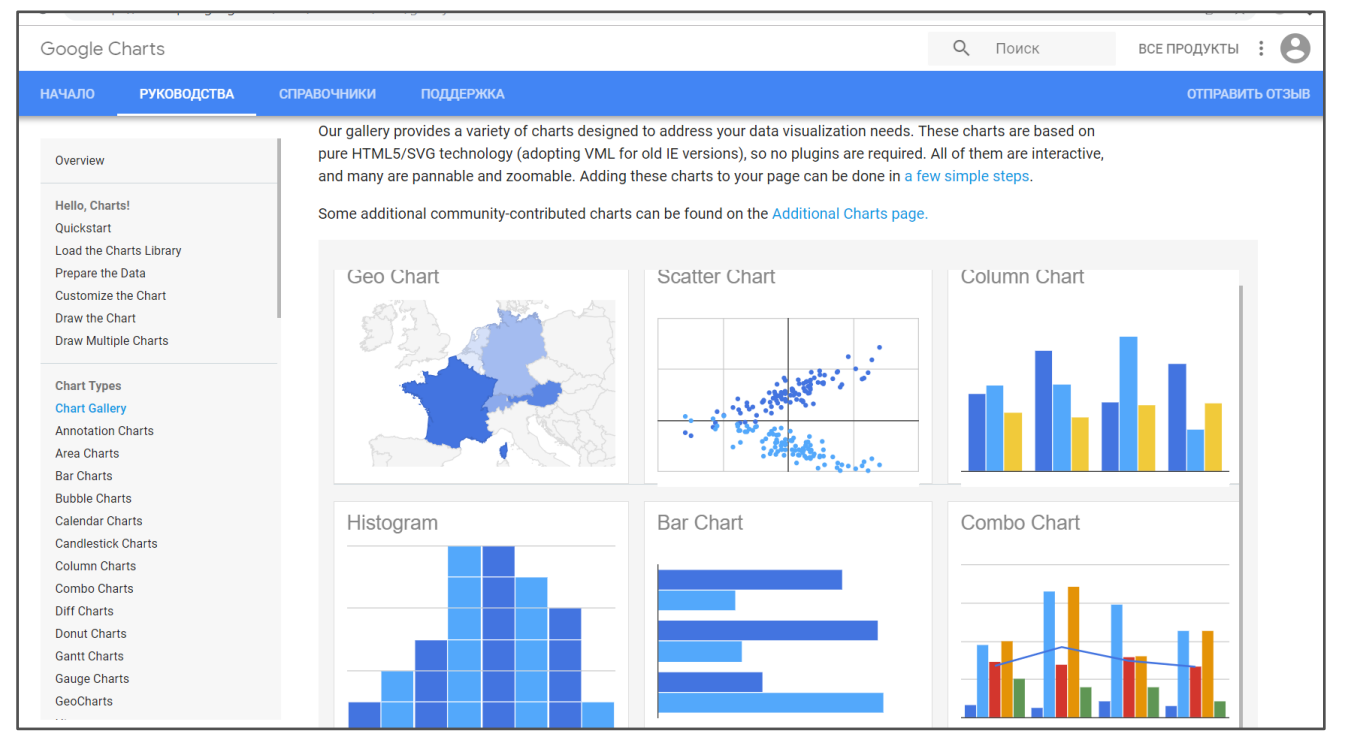

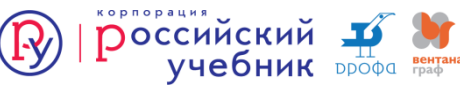

# http://vizualize.me/

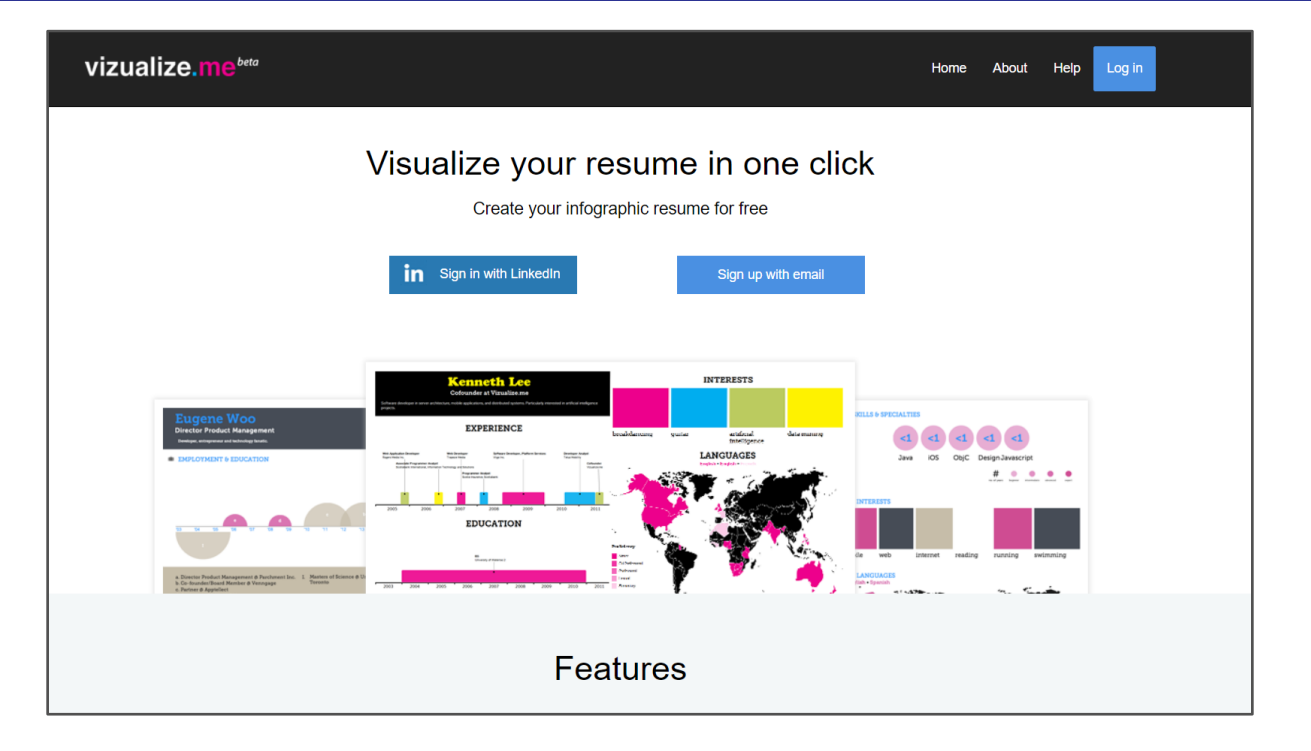

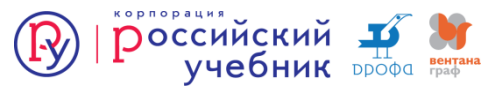

# https://gephi.org/

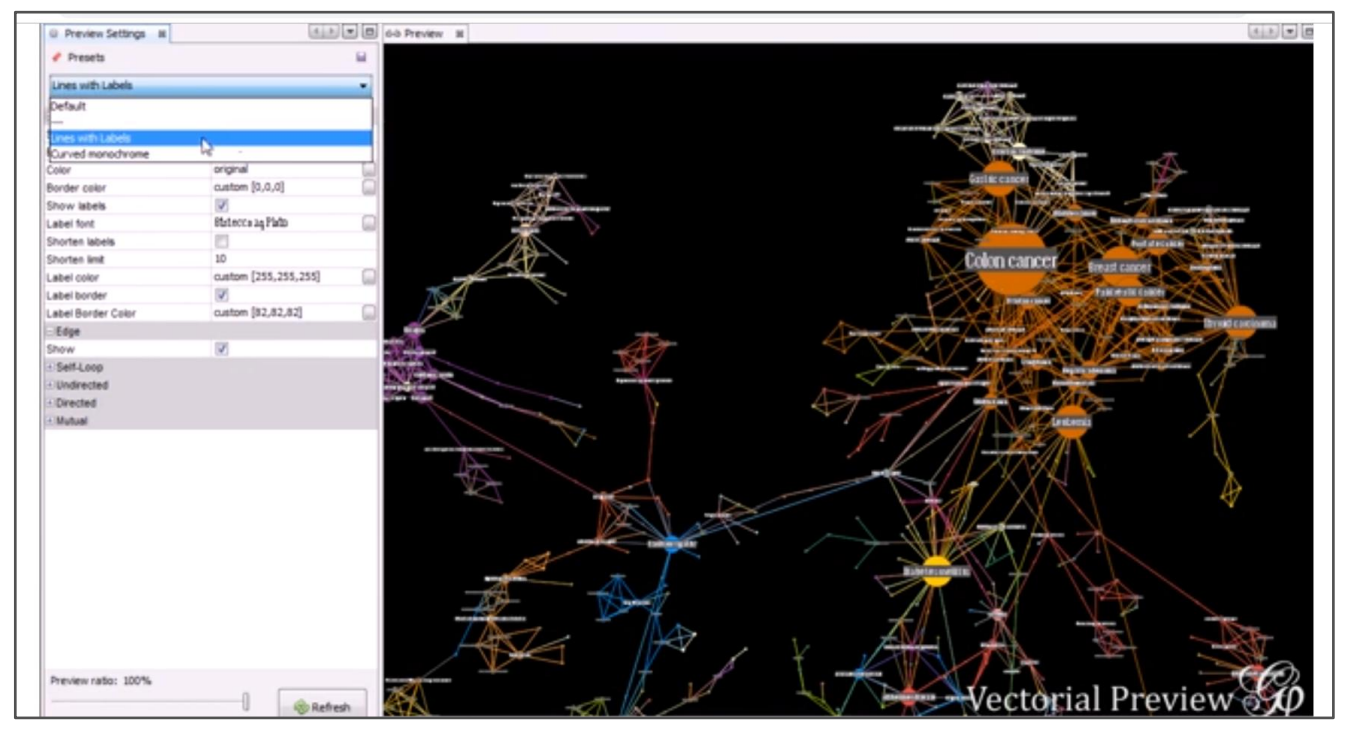

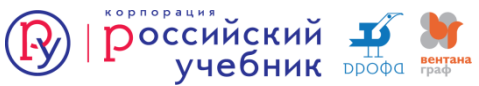

# Оценивания ответа в свободной форме

- Соответствует ли название тексту
- Оценка читабельности
- Информационная насыщенность
- Оценка активного словарного запаса
- Оценка владения научным стилем речи
- Анализ использования оценочных прилагательных
- Оценка метафоричности речи
- Анализ дискурсивной структуры текста

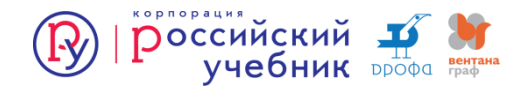

## Результаты оценивания соответствия названия тексту contenthelper.ru

И трагично, а отчасти даже смешно выглядят потом попытки человечества спасти виды, которые само же и поставило на грань гибели - какие-то из чисто практических побуждений (это хотя бы можно понять), какие-то - вытесняя из их природного ареала обитания. Но как понять, к примеру, истребление странствующего голубя, численность которого насчитывала миллиарды экземпляров и которого из чистой забавы уничтожили полностью? Проверить релевантность Вхождений слов из запроса: 42 Релевантность запросу: 9.08 % Тошнотность текста: 6.09% человек - 5  $H - 26$ человек - 1.01%  $H - 5.24%$ природа - 11 Точных вхождений запроса: 0 природа - 2.22% Морфологически точных вхождений запроса: 0 Переспам: Да Текст Человек — неотъемлемая часть природы Но за короткий (в масштабах истории период эта аксиома подверглась значительной инфляции — настолько что в конце ее можно смело ставить знак вопроса Так что же есть <mark>человек</mark> Часть природы Её враг Или человек стоит над природой За короткий период в жизни Земли в котором существует человечество мы изменили облик природы сильнее чем все природные катаклизмы вместе взятые Мы стали могущественны мы укротили силу атома и вышли в космос <mark>и</mark> кажется порой что вот-вот постигнем все тайны мироздания Но на что мы употребляем данную нам власть С исступлением фанатика <mark>человек</mark> передельнает природу не особенно задумываясь о последствиях и о том не копает ли он яму самому себе «Второй природой иногда называют цивилизацию публицисты что прав песонаж Струганких Клоп утвержлавший что мы — просто калеки хвастающие своими костылями <mark>И</mark> тратично а отчасти лаже сме

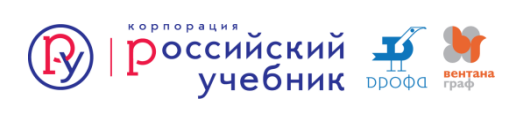

# ru.readability.io

#### Уровень читабельности: 13.68

Аудитория: 1 - 3 курсы ВУЗа (возраст примерно: 17-19 лет)

#### Индикаторы читаемости текста

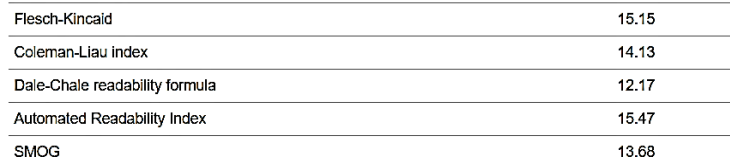

#### Расчетные показатели

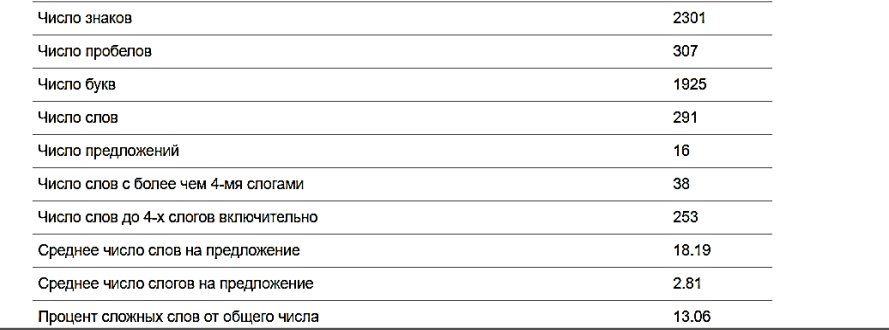

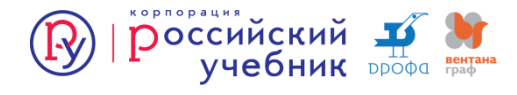

# Коэффициент информационной насыщенности

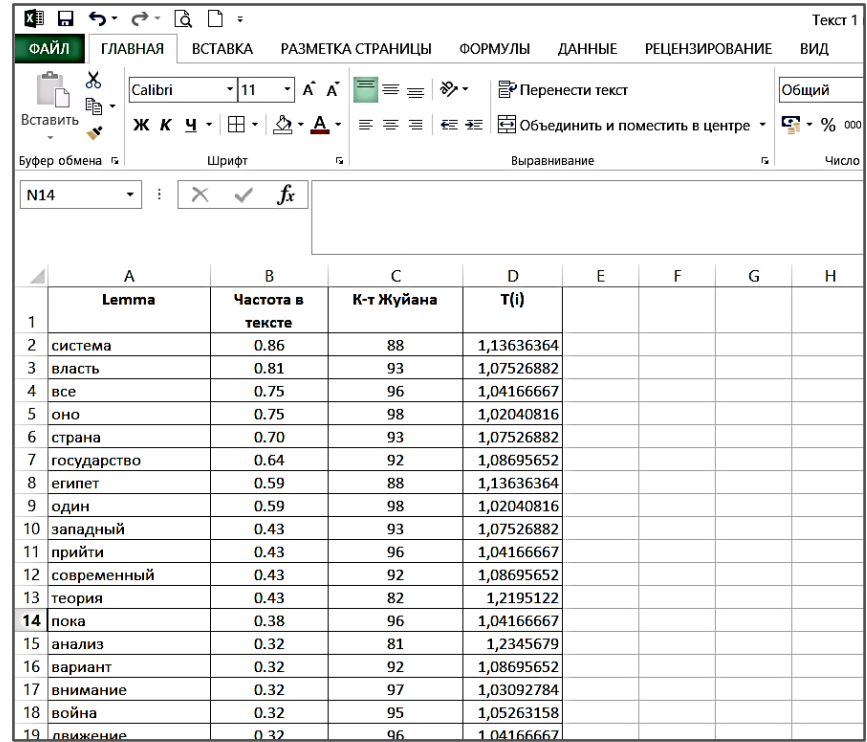

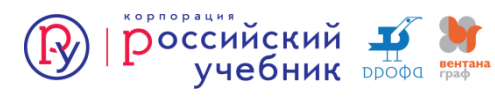

# Оценка словарного запаса общей лексики

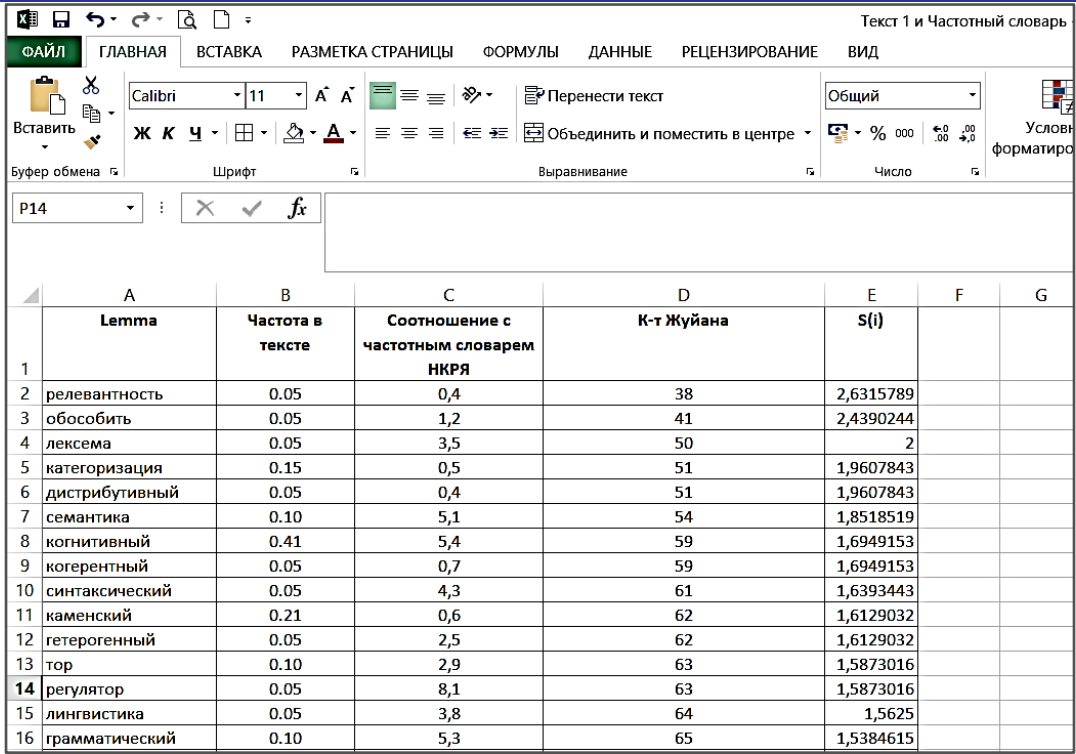

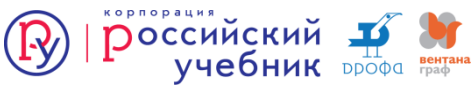

# Анализ частоты встречаемости суффиксов, квалифицирующих слово как абстрактное

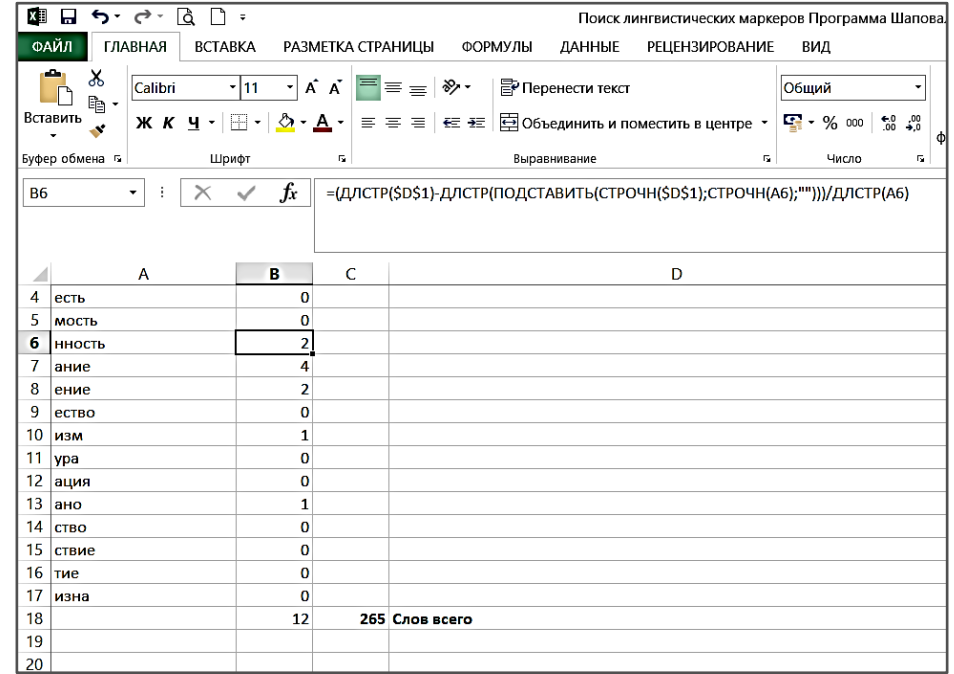

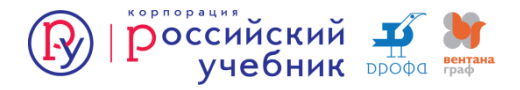

## Дискурсивные спектры

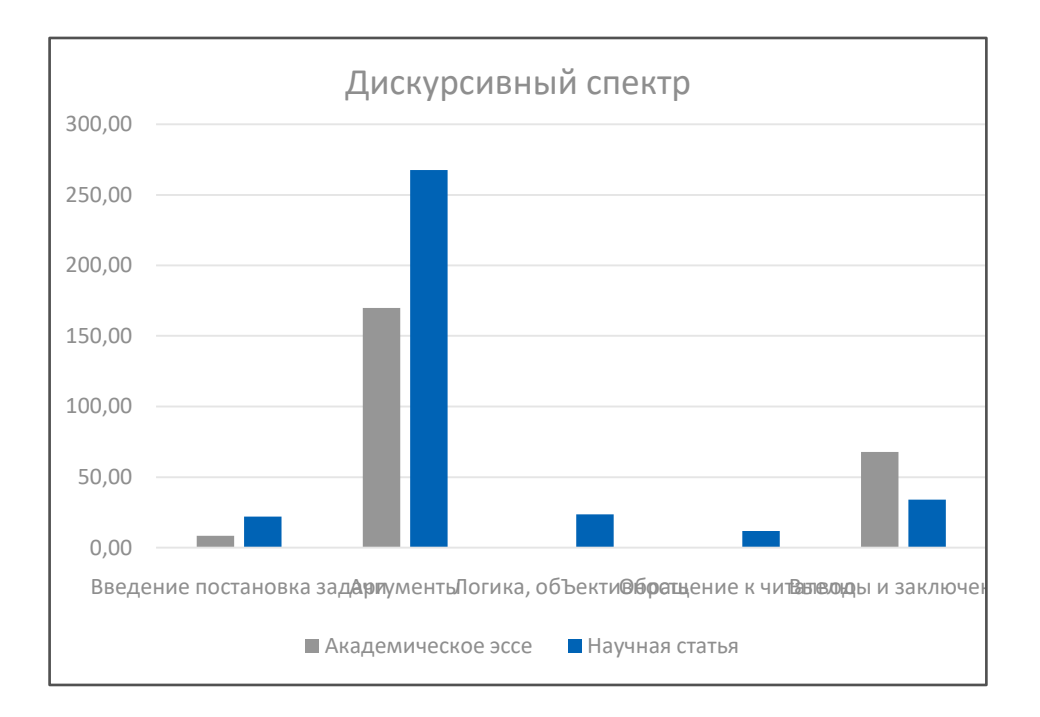

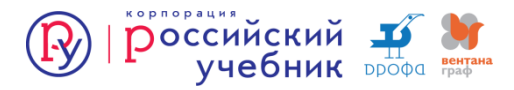